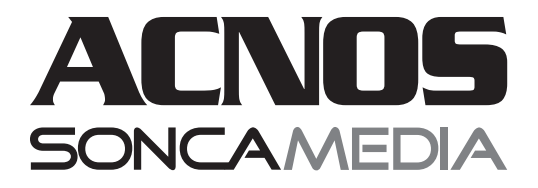

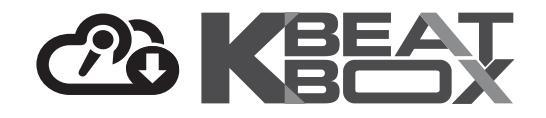

# HƯỚNG DẦN SỬ DỤNG DÀN ÂM THANH DI ĐỘNG **CS450**

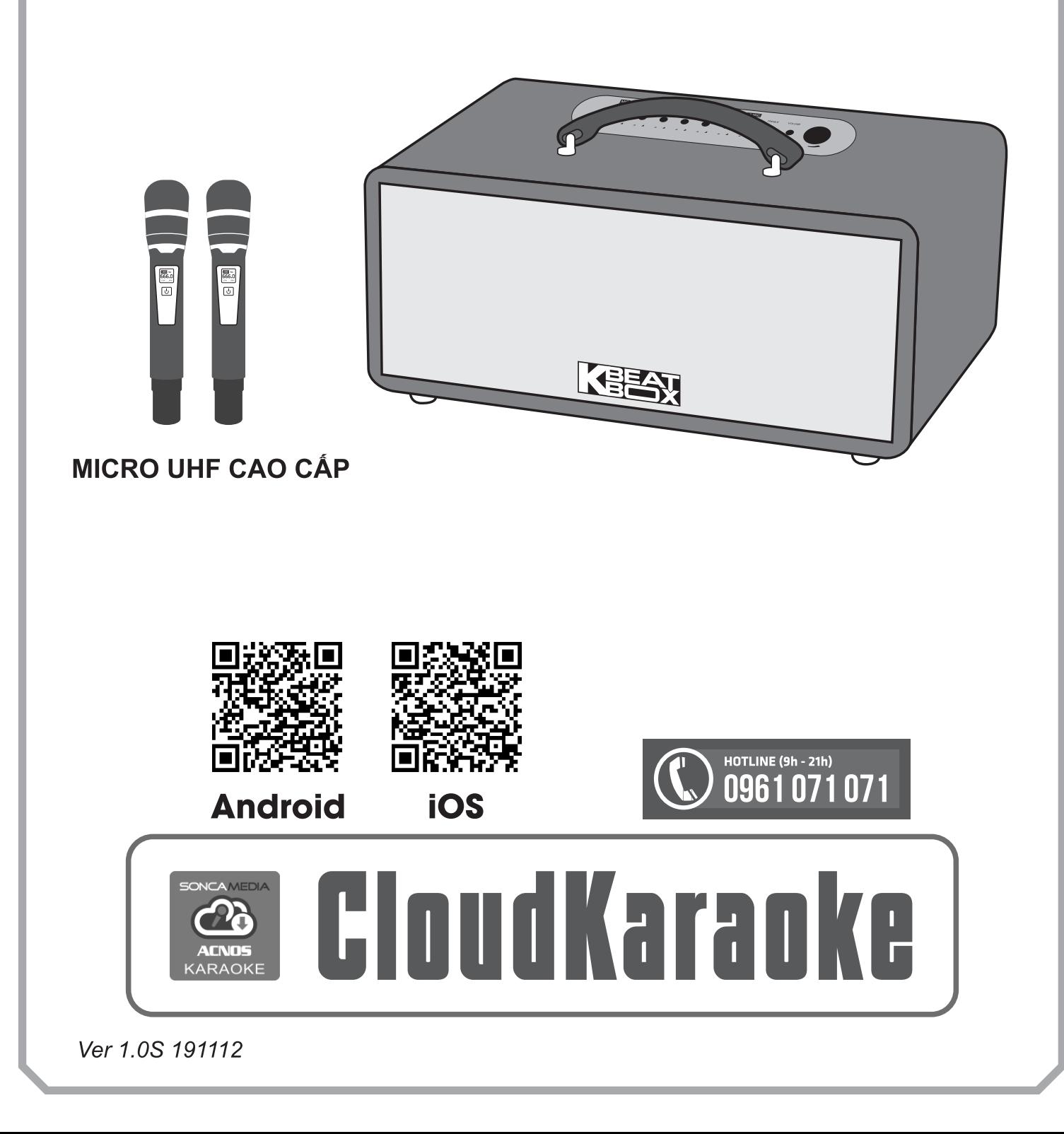

# **1. THÔNG TIN CƠ BẢN**

### **1.1 Loa và phụ kiện**

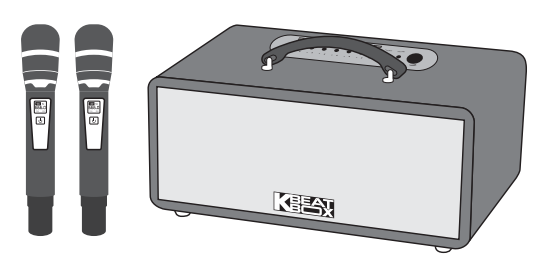

### *Phụ kiện tiêu chuẩn gồm:*

- + Cặp micro không dây UHF (kèm 04 pin AA)
- + Dây nguồn AC
- + Phiếu bảo hành & Sách hướng dẫn sử dụng

*Lưu ý: sản phẩm được gọi tắt là loa CS. Mọi hình ảnh sản phẩm, phụ kiện và giao diện trong sách hướng dẫn sử dụng này chỉ dùng để minh họa. Soncamedia có toàn quyền thay đổi sản phẩm thực tế và bộ phụ kiện kèm theo mà không cần phải thông báo trước.* 

## **1.2 Lưu ý về an toàn khi sử dụng**

#### *Vui lòng đọc kỹ để sử dụng an toàn và đúng cách !*

**TẤT NGUỒN ĐIỆN** trước khi kết nối dây hay tháo/lắp thiết bị nhớ USB.

Để phòng ngừa điện giật, người sử dụng **KHÔNG NÊN** chạm tay vào mặt sắt, lỗ cắm, đầu dây nối hoặc trạm nối khi loa đang hoạt động.

**AL** Lưu ý **TRÁNH** sạc pin cho loa trong môi trường có nhiệt độ quá cao trên 35°C.

**KHÔNG** thải bỏ các loại pin vào chung rác thải đô thị.

Đặt loa nơi khô ráo, thoáng mát và không bị kênh. **KHÔNG** lắp đặt hoặc sử dụng loa trong các môi trường quá nóng hoặc ẩm ướt. Chú ý **KHÔNG** để vật nhọn, chất lỏng tiếp xúc với màng loa.

**TUYỆT ĐỐI KHÔNG** được tự ý tháo mở hoặc sửa chữa loa & bộ pin sạc gắn bên trong. Nếu có dấu hiệu hư hỏng hoặc bất kì hiện tượng lạ nào xuất hiện trong quá trình sử dụng, cần lập tức NGỪNG sử dụng, TẮT loa, NGẮT nguồn điện cung cấp cho loa và liên hệ với bộ phận chăm sóc khách hàng hoặc trạm bảo hành gần nhất để được tư vấn. Mọi trường hợp tháo/mở máy PHẢI có sự hướng dẫn của nhân viên bảo hành ủy quyền.

*Xem thêm thông tin liên hệ ở cuối hướng dẫn*

### 1.3 Nút điều chỉnh loa

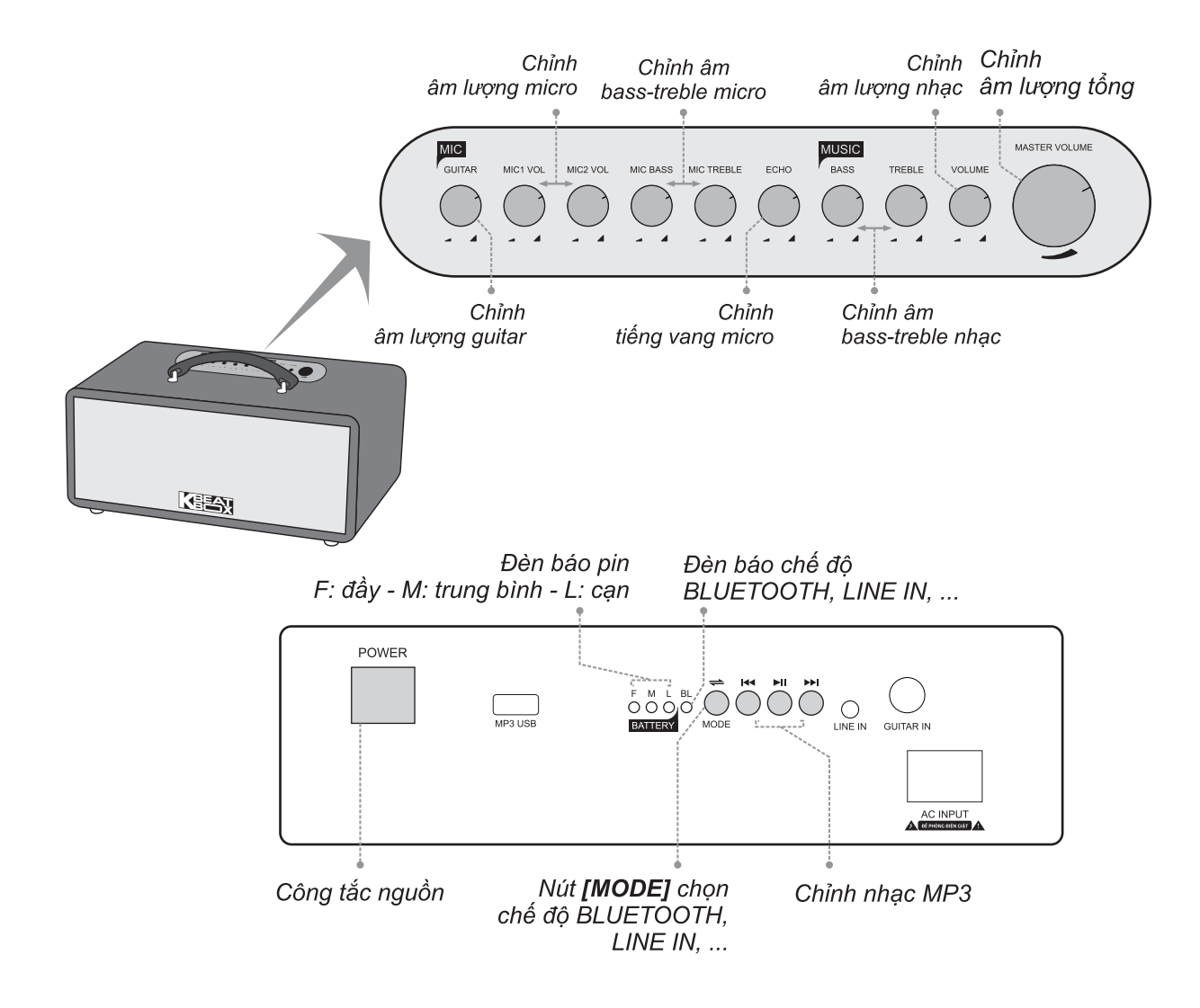

### 1.4 Cổng kết nối và lỗ cắm thiết bị (phía sau)

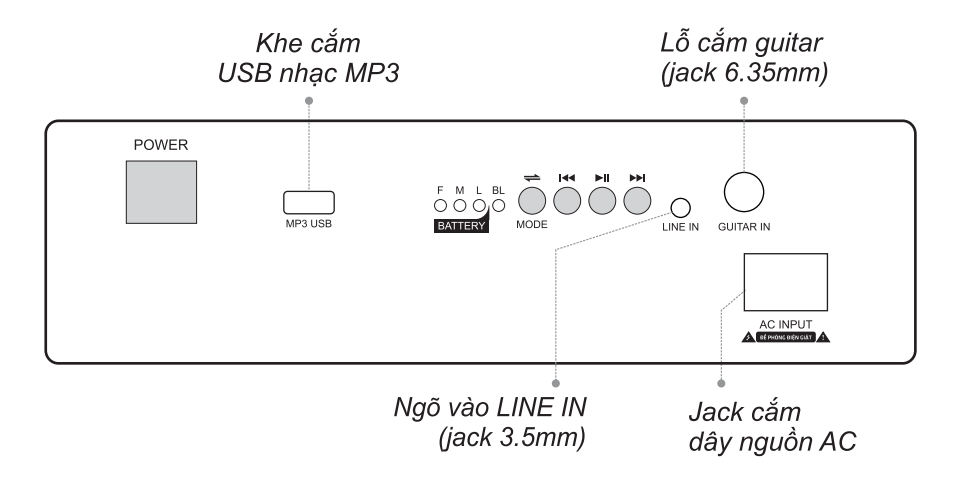

# 2. SỬ DỤNG MICRO KHÔNG DÂY

## 2.1 Lắp pin và sử dụng micro không dây

+ Lắp đủ 02 viên pin AA vào micro và nhấn nút [NGUỒN]  $\boxed{0}$  để Mở micro. Nhấn giữ (~1-giây) nút [NGUỒN] [U] để Tắt micro.

+ Khi có hiện tượng mất tiếng, trùng tần số micro, chỉ cần mở nắp pin & nhấn nút **[SET]** bên trong micro để đổi sang tần số khác, máy sẽ tự động đồng bộ trở lại

Lưu ý: xem icon mức pin trên micro để thay pin mới. Nguồn pin yếu sẽ ảnh hưởng đến khả năng thu giong hát và truyền tín hiệu không dây của micro. Có thể gat công tắc CHA/B bên trong micro để chon micro là A/B (chon xong thì tắt nguồn mở lai cho micro đồng bô).

### 2.2 Cài đặt đồng bộ micro không dây UHF với loa

Bước 1: Tắt nguồn loa CS. Mở nắp pin ra, gat công tắc chon micro A.

Bước 2: Nhân giữ cả 2 nút [NGUỒN] [U] và nút [SET] cùng lúc để màn hình micro nhấp nháy rồi bật nguồn loa CS lên. Chờ vài giây (khi đèn [BL] sáng) rồi nhấn nút [SET] cho màn hình micro hết nháy để hoàn tất, a-lô thử có tiếng micro phát ra loa là đã cài đặt xong.

Bước 3: Lập lại bước 1 và 2 ở trên để cài đặt tiếp cho micro B còn lai.

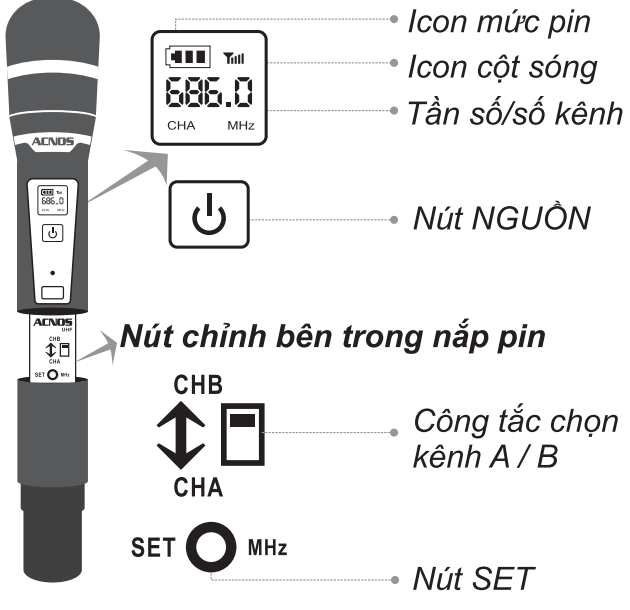

# 3. CÂN CHỈNH NHẠC VÀ MICRO CHO NGƯỜI HÁT

- + Cân chỉnh micro & tiếng vang cho người hát bằng các nút văn, tùy theo giong ca
- + Cân chỉnh nhạc, âm lượng theo ý thích

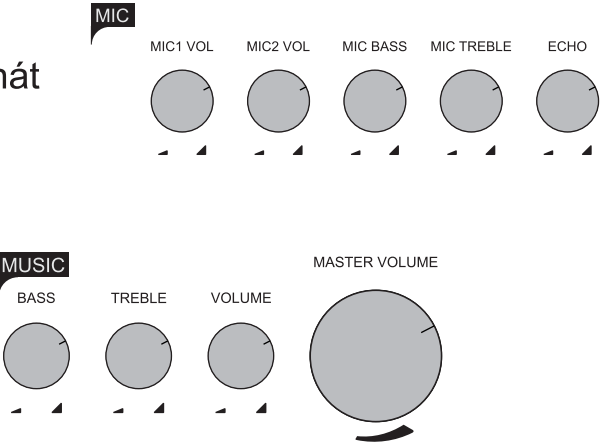

# **4. KẾT NỐI & SỬ DỤNG CÁC CHỨC NĂNG**

*Vui lòng dành chút thời gian để làm quen với cách sử dụng các chức năng thường dùng của loa CS*

## **4.1 Kết nối Bluetooth**

Đèn hiệu **[BL]** đã sáng kèm âm báo (hoặc tuần tự bầm nút **[MODE] ‱** cho đên khi l ân báo bluetooth), là có thể dùng chức năng kết nối Bluetooth với thiết bị di động để phát nhạc hoặc bài hát từ ứng dụng chơi nhạc, CloudKaraoke, Youtube, ...

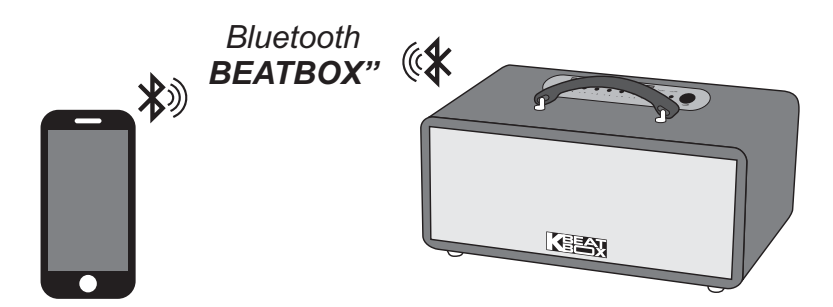

- + Loa sẽ phát âm báo trong khi thực hiện kết nối Bluetooth
- + Nhận giữ nút **[MODE]** <sub>MODE</sub> khi muốn ngắt kết nối Bluetooth

### **4.2 Hát KARAOKE ONLINE với ứng dụng CloudKaraoke**

*Sử dụng điện thoại di động (hoặc tablet, iPad) của bạn để kết nối Bluetooth với loa CS và chọn bài, hát karaoke online với ứng dụng CloudKaraoke*

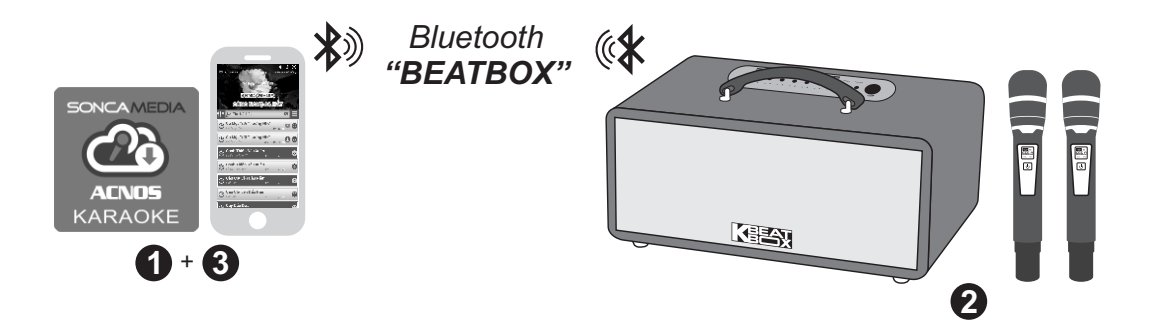

**Bước 1**: quét mã QR (hoặc vào Play/App Store) cài đặt sẵn ứng dụng CloudKaraoke vào điện thoại di động (hoặc tablet, iPad) & chọn vị trí đặt loa để chuẩn bị hát.

*Xem hướng dẫn sử dụng micro không dây mục 2.1 (*&*trang 4)* **Bước 2**: lắp pin & mở 2 micro không dây. Mở nguồn loa CS (cắm điện hoặc chạy pin).

**Bước 3**: trên điện thoại di dộng (hoặc tablet, iPad), chỉnh kết nối vào Bluetooth có tên *"BEATBOX"* của loa CS. Kết nối Wifi hoặc bật 3G/4G (để có internet) rồi mở ứng dụng CloudKaraoke tìm, chon bài & hát karaoke online.

## **4.3 Phát nhạc từ thẻ nhớ USB**

- + Cắm thẻ nhớ USB nhạc vào khe **[MP3 USB]** phía sau loa
- + Chỉnh bài nhạc muốn phát từ USB bằng điều khiển từ xa hoặc 3 nút bấm trên loa (về bài - tạm dừng/phát nhạc - qua bài)

## **4.4 Chế độ LINE IN**

- + Đấu nối thiết bị chơi nhạc bằng dây với ngõ vào **[LINE IN]**
- + Bấm nút **[MODE]** tới khi đèn hiệu **[BL]** nhấp nháy & âm báo line-in **MODE**
- + Chỉnh phát nhạc, karaoke,... từ thiết bị chơi nhạc

# **4.5 Kết nối guitar**

của loa. Vặn núm GUITAR khi muốn chỉnh âm lượng tiếng guitar Có thể cắm dây nối thêm đàn guitar vào lỗ **[GUITAR IN]** (jack 6.35mm)

# **5.ỨNG DỤNG CLOUDKARAOKE**

## **5.1Giới thiệu ứng dụng CloudKaraoke**

Ứng dụng CloudKaraoke kết nối Bluetooth vô loa CS/KS/CB/KB để điều khiển chọn bài và hát karaoke online. Đồng thời có thể dùng các thiết bị khác để kết nối Wifi vô ứngdung CloudKaraoke để cùng điều khiển, chon bài và hát karaoke với loa (lúc này, ứng dụng CloudKaraoke đóng vai trò như một đầu máy mẹ cho các thiết bị con khác kết nối vào chọn bài và điều khiển, tương tự như đầu Wifi Karaoke ACNOS)

# **5.2 Các bước kết nối ứng dụng CloudKaraoke với loa**

## **5.2a Thiết bị sử dụng hệ điều hành iOS**

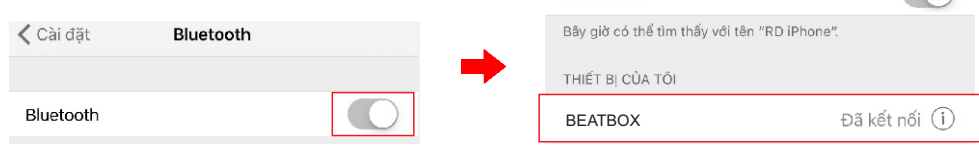

**Bluetooth** 

Kết nối với Bluetooth của loa sau đó mở ứng dụng CloudKaraoke

## **5.2b Thiết bị sử dụng hệ điều hành Android**

Mở ứng dụng CloudKaraoke, ứng dụng sẽ tự động bật Bluetooth của thiết bị lên, dò tìm và kết nối với Bluetooth của loa.

*Lưu ý: trong trường hợp chưa kết nối với Bluetooth của loa thì ứng dụng CloudKaraoke sẽ hát danh sách bài miễn phí. Để được hát toàn bộ danh sách, bắt buộc bạn phải kết nối với loa.*

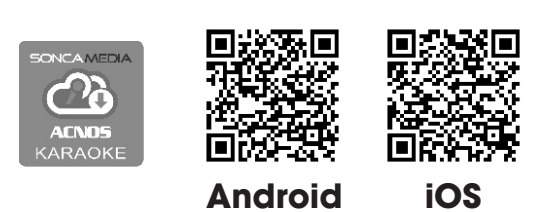

 $\bigcap$ 

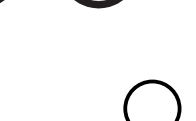

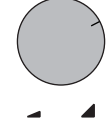

GUITAR

**MP3 USB**

# **6. LƯU Ý VỀ PIN SẠC**

#### **CẢNH BÁO AN TOÀN: loa được lắp bộ pin sạc Lithium dung lượng cao và không thể tháo rời. Tự ý tháo pin bên trong sẽ vô hiệu mọi chế độ bảo hành có liên quan & có thể gây ra cháy nổ hay các thiệt hại nghiêm trọng!**

\* Pin sạc bên trong loa hoạt động tối ưu ở nhiệt độ từ 5<sup>o</sup>C đến 35<sup>o</sup>C. Tránh sạc pin ở nhiệt độ quá cao hay quá thấp.

\* KHÔNG tháo và thay thế pin bằng loại khác, chưa được chấp nhận. Nguy cơ xảy ra cháy nổ nếu thay thế pin bằng các loại không phù hợp. Để tránh gây hỏa hoạn hoặc bị bỏng, KHÔNG ĐƯỢC tháo rời, uốn cong, đè nén, đục thủng hay làm chập mạch quả pin.

\* Để phòng tránh cháy nổ và thải các chất độc hại vào môi trường. KHÔNG thải bỏ pin vào lửa hoặc vào chung với thùng rác thải thường xuyên của gia đình. Hãy mang nó đễn các điểm thu gom vật liệu nguy hiểm.

# **7. GIẢI QUYẾT NHANH CÁC VẤN ĐỀ THƯỜNG GẶP**

Vui lòng tham khảo vài vấn đề thường gặp trong quá trình sử dụng. Nếu đã làm đúng theo hướng dẫn mà vẫn không giải quyết được vấn đề hoặc phát sinh các sự cố khác, vui lòng liên hệ ngay với bộ phận chăm sóc khách hàng để được hỗ trợ thêm.

#### *VĐ1: loa thỉnh thoảng bị hú trong khi hát*

**+ Cách xử lý:** tránh chĩa đầu thu micro về hướng họng loa đang phát ra âm thanh lớn để hạn chế tiếng rít/hú. Nếu bị hú nhiều thì nên đặt loa xa micro hoặc để loa dưới gầm bàn. Chọn xoay loa ra hướng phù hợp để có âm thanh chuẩn.

#### *VĐ2: micro không dây bị mất tiếng*

**+ Cách xử lý:** kiểm tra icon báo pin trên micro để chắc rằng vẫn còn đủ pin để hoạt động. Tháo nắp che hộc pin micro ra, nhấn nút **[SET]** bên trong để chuyển qua kênh (CH) tần số khác & a-lô thử. Nếu đã bấm chuyển kênh vài lần mà vẫn không có tiếng micro ra loa thì cần tiến hành cài đặt đồng bộ lại micro với loa, theo hướng dẫn ở **mục 2.2 (**&**trang 4)**.

#### *VĐ3: loa bị rè (bể tiếng) khi tăng hết cỡ các mức âm lượng (volume máy và volume bluetooth điện thoại)*

**+ Cách xử lý:** giảm nhỏ volume trên điện thoại hoặc trên máy lại (tránh tăng tất cả lên hết mức cực đại 100%).

# 8. HƯỚNG DÃN BẢO QUẢN

\* TẤT hẳn nguồn điện và rút phích cắm nguồn ra khỏi ổ cắm điện khi không sử dụng trong một thời gian dài.

\* THÁO hết pin ra khỏi micro không dây khi không sử dụng trong một thời gian dài, để tránh hiện tượng pin rỉ nước gây hư hỏng các bộ phân bên trong.

\* NÊN cho loa hoạt động 1-2 lần, định kỳ hàng tháng, để tránh nguy cơ lão hóa màng loa, rách màng loa khi để quá lâu không sử dung.

\* Loa cần được bảo quản trong thùng carton cứng, có mốp lót. ĐẶT ĐỨNG đúng chiều, ở nơi khô ráo, mát mẻ, không bị kênh, không rung động, không bui bẩn, cách xa môi trường hóa chất và các tác nhân ăn mòn.

\* Môi trường bảo quản tiêu chuẩn có nhiệt độ từ -10°C đến 50°C.

\* Han chế dằn xóc, va cham manh khi bốc xếp, vân chuyển.

# 9. THÔNG TIN LIÊN HỆ HỖ TRỢ

Truy câp các kênh truyền thông về sản phẩm của ACNOS - Soncamedia

\* Video hướng dẫn sử dung: https://www.youtube.com/user/soncamedia/videos

\* Trang Facebook: https://www.facebook.com/soncamedia

\* Website: http://www.soncamedia.com

### Thông tin liên hệ bộ phận chăm sóc khách hàng

Moi thắc mắc về sản phẩm, vui lòng liên hệ Soncamedia để được hỗ trợ thêm \* Goi đường dây nóng 0961 071 071 (hoat đông từ 9g sáng đến 9g tối)

\* Gởi email về: sonca@sonca.com.vn

Xem danh sách trạm bảo hành ủy quyền của Soncamedia trên toàn quốc trong phiếu bảo hành sản phẩm, thông tin cũng được cập nhập trên website: http://www.soncamedia.com/he-thong-bao-hanh